# **Odbiornik LED radiowy 15A RGB -**

#### **Cechy:**

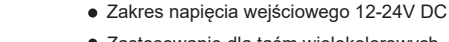

- Zastosowanie dla taśm wielokolorowych
- Sterowanie radiowe (2,4GHz)
- Zasięg radiowy do 30 metrów w terenie otwartym
- Możliwość podłączenia kilku odbiorników do
- strefy Dodatkowe sterowanie Wi-Fi (opcja
- dodatkowa)

#### **2) Czyszczenie kodu**

Aby usunąć kod odbiornika należy w pierwszej kolejności wyłączyć zasilanie odbiornika, który ma zostać usunięty z wybranej strefy. Kolejno po kilkunastu sekundach należy załączyć zasilanie odbiornika i w ciągu 3 sekund nacisnąć pięć razy przycisk ,,I" strefy na której jest zaprogramowany odbiornik.

**Uwaga:** Po poprawnym wykonaniu procedury czyszczenia kodu z pamięci odbiornika podłączona taśma LED powinna zamrugać kilkukrotnie.

**Uwaga:** Procedura programowania może sie różnić w zależności od stosowanego urządzenia nadawczego. Instrukcja użytkownika znajduje się wówczas na zakupionym sterowniku.

## **Rysunek techniczny oraz opis przycisków**

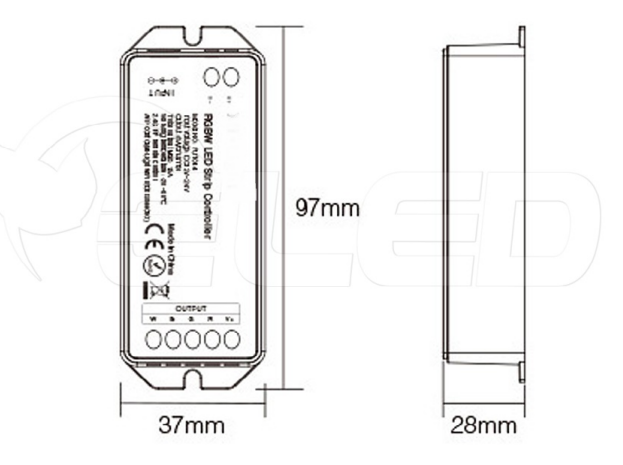

## **Opis**

Odbiornik LED radiowy 15A – 12-24V DC - Mi-Light - RGB, jest to małych rozmiarów urządzenie służące do sterowania wielokolorowym oświetleniem LED. Urządzenie zostało skonstruowane w sposób umożliwiający zmianę koloru oraz natężenia jasności dla oświetlenia, poprzez zastosowanie odpowiedniego sterownika. Łączność takiego urządzenia realizowana jest poprzez drogę radiowa, to właśnie przez nią odbiornik komunikuje się ze urządzeniem nadawczym.

 $\circ$ 

 $\overline{O}$  $\bullet$ 

 $\zeta \in \mathbb{C}^{\frac{N}{2}}$ 

### **Parametry techniczne**

Ø.

RGBW LED Strip Controlle

#### **Odbiornik**

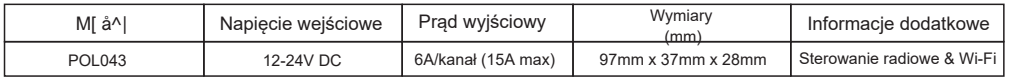

### **Sterowanie**

#### **1) Uczenie kodu**

Aby zaprogramować nadajnik do odbiornika należy w pierwszej kolejności wyłączyć zasilanie odbiornika, który ma zostać zaprogramowany do wybranej strefy. Kolejno po kilkunastu sekundach należy załączyć zasilanie programowanego odbiornika i w ciągu 3 sekund nacisnąć trzy razy przycisk "I" dla wybranej wcześniej strefy na pilocie. Po porawnym połączeniu pilota z odbiornikiem, podłączona taśma powinna zamrugać trzy krotnie.

### **Schemat podłączenia**

1)Podłączenie odbiornika

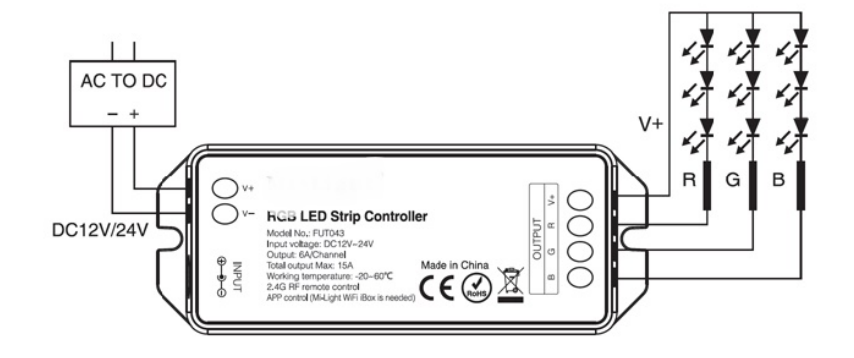